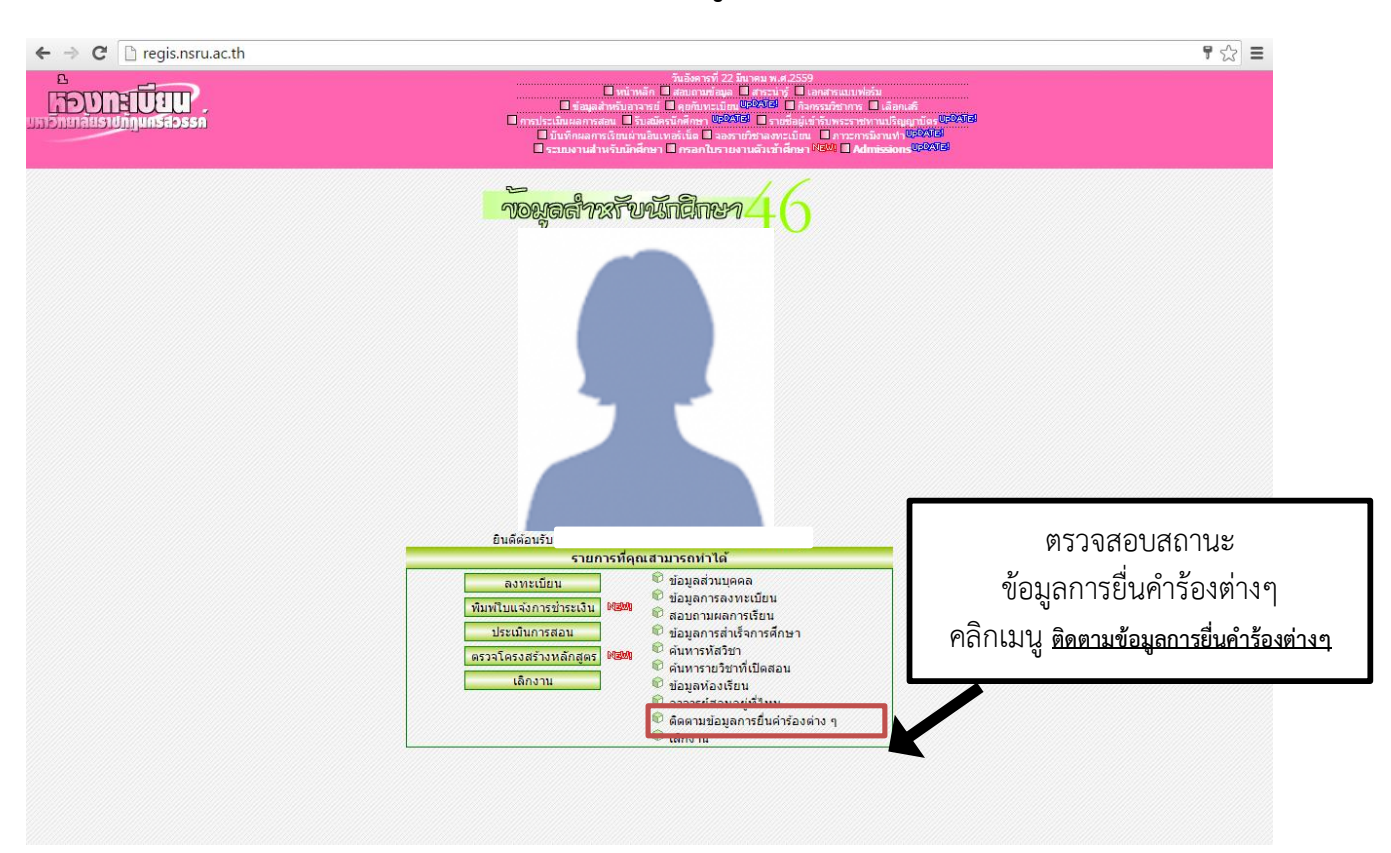

## ้วิธีการตรวจสอบสถานะข้อมูลการยื่นคำร้องต่างๆ

## หน้าแสดงรายการข้อมูลการยื่นคำร้องต่างๆ

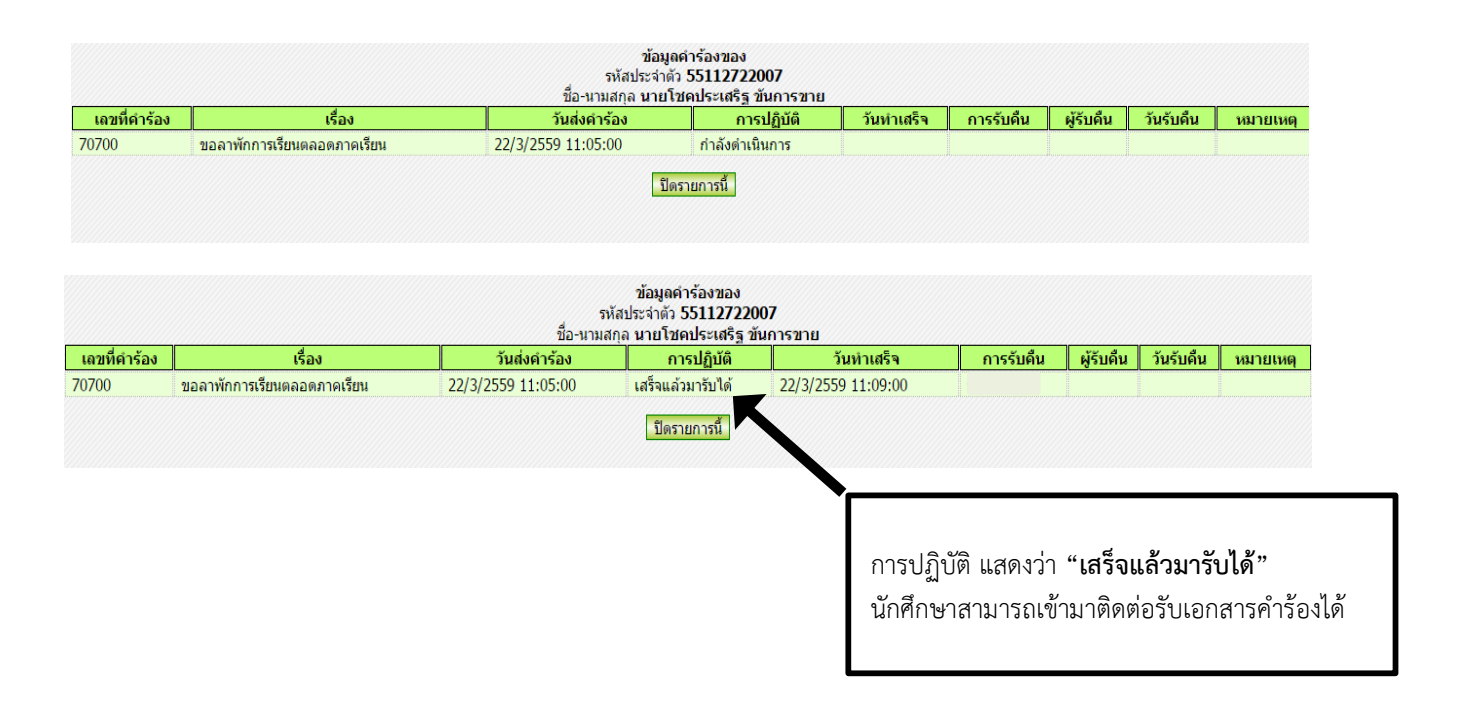